# DAWAN Plan de la formation [www.dawan.fr](https://www.dawan.fr)

# Formation Windows Server 2019 : Sécuriser son infrastructure

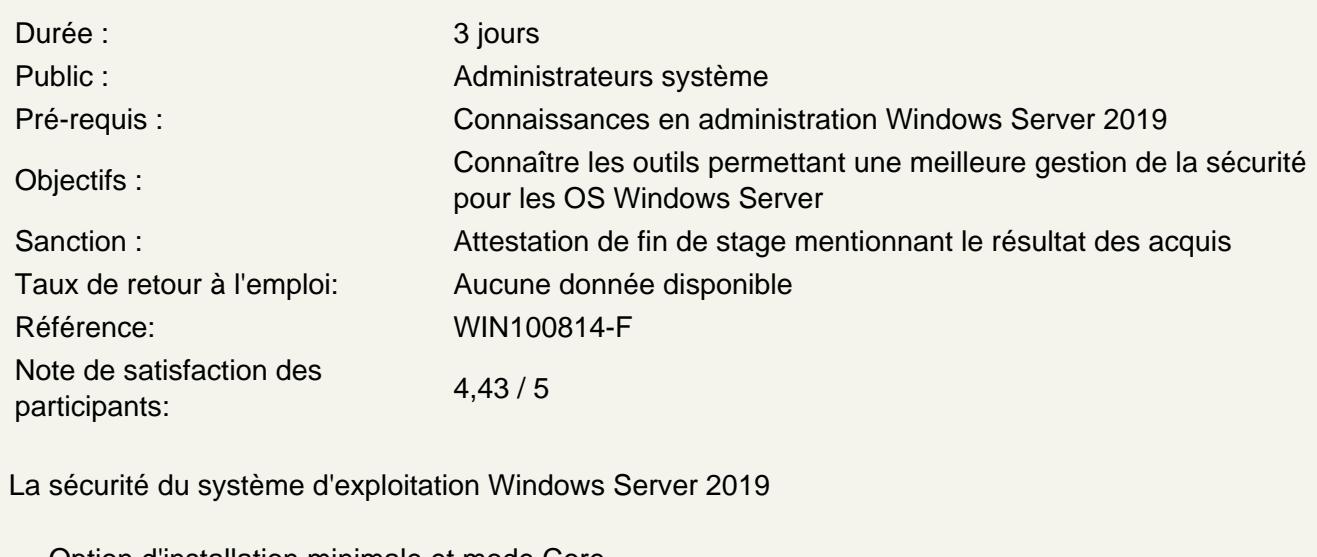

Option d'installation minimale et mode Core Le contrôle des comptes utilisateur (UAC) Le pare-feu Windows

Atelier : Paramétrages et réglages de base pour la sécurisation d'un serveur Windows 2019.

Correctifs sous Windows Server

Analyse de l'environnement : l'outil Hfnetchk Scripts de gestion de correctif, déploiement

Atelier : Chaînage de correctifs, utilisation de MBSA.

Sécurisation de l'Active Directory

Principe de base pour la sécurité de l'AD Protection des objets par les ACL Les serveurs RODC : intérêt et mise en oeuvre

Atelier : Sécurisation de l'Active Directory. Granularité des mots de passe. Installation et paramétrage d'un RODC.

Cryptage, certificats et architecture PKI

Les bases de PKI Gestion des certificats et des clés privées Le rôle de serveur de certificats

**Atelier : Mise en place d'un serveur de certificats. Administration de base des certificats. Sécurisation des accès Web avec HTTPS.**

#### **L'authentification : la clé de la sécurité**

Fonctionnement du protocole Kerberos Kerberos avec les cartes à puces et la biométrie

### **Atelier : Tests du protocole Kerberos. Audit des accès.**

#### **La protection de données**

Rappel sur les fondamentaux de la sécurité NTFS Mise en place d'EFS. Limites d'EFS. BitLocker

### **Atelier : Mise en place d'EFS. Récupération de données avec un agent.**

### **Contrôle d'accès dynamique : DAC**

Principes et mise en place Règles d'accès centralisées Règles d'audit centrales

## **Atelier : Mise en place de contrôles d'accès dynamique sur un serveur de fichier Windows 2012 server**

### **Etat désiré de configuration : DSC**

Principes et installation Configuration homogène de grappes de serveurs

## **Atelier : Installation d'un site web**

#### **Mise en place de la sécurité réseau**

Sécurisation de l'accès au domaine avec IPsec Configuration et administration du service RAS Les VPN : principe du tunneling

**Atelier : Mise en oeuvre d'IPSec sous Windows. Paramétrage avancé du firewall. Mise en place d'un serveur RAS et d'un serveur RADIUS sous Windows Server 2019.**